## **ArcCos**

%ArcCos function

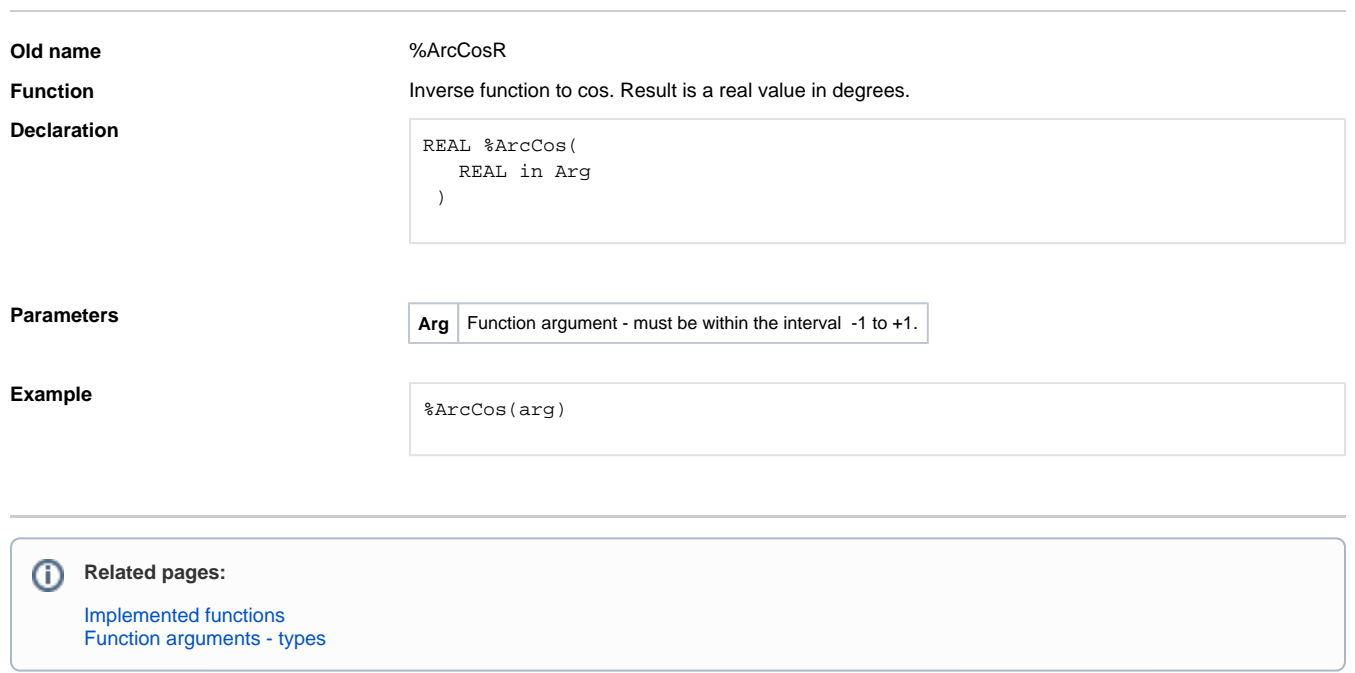